- **I. General**: For both Military OneSource CMS and MFLC Locator
	- a. **Login**: Using the Login page, users can log into the CMS and MFLC Locator sites. Users will be prompted to either enter in a username and password or use a CAC. Users must establish a username/password on the site before a CAC can be associated to an account.

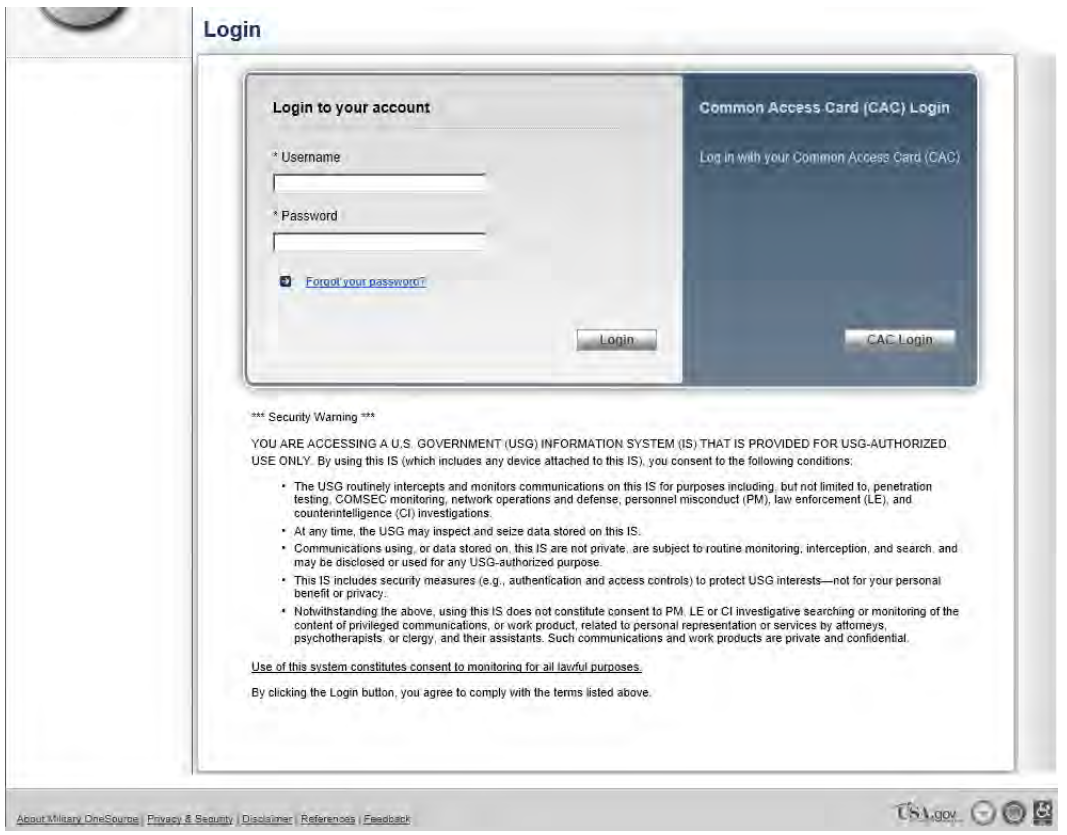

**Figure 1.1**

b. **Forgot Your Password?**: Users can retrieve usernames and reset passwords by using the "Forgot Your Password?" link on the login page. Users must enter in the email address that is associated with his/her account.

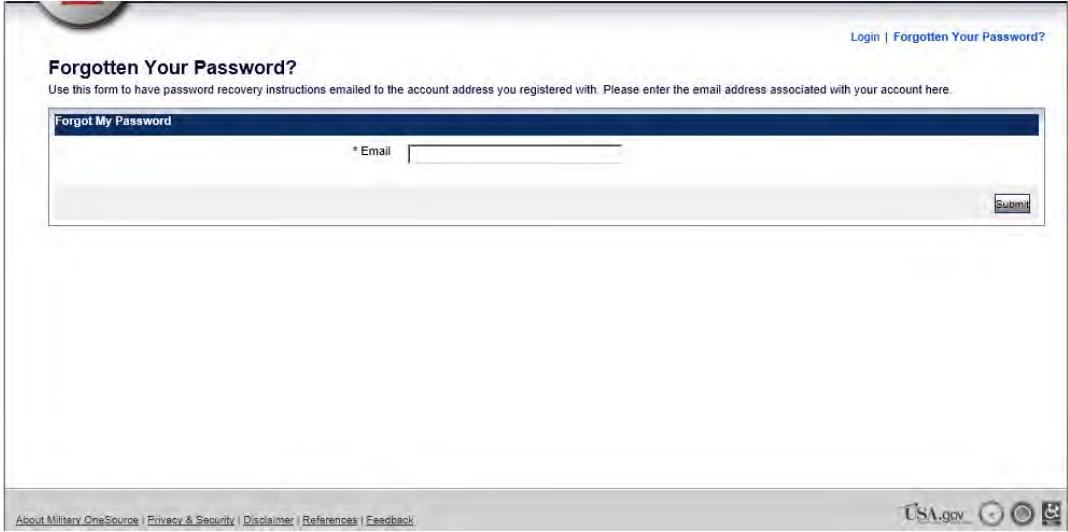

c. **Forgotten Password Confirmation Page**: Users will receive a confirmation message letting him/her know that the request has been sent. Users will be prompted to go to the homepage or to the login page.

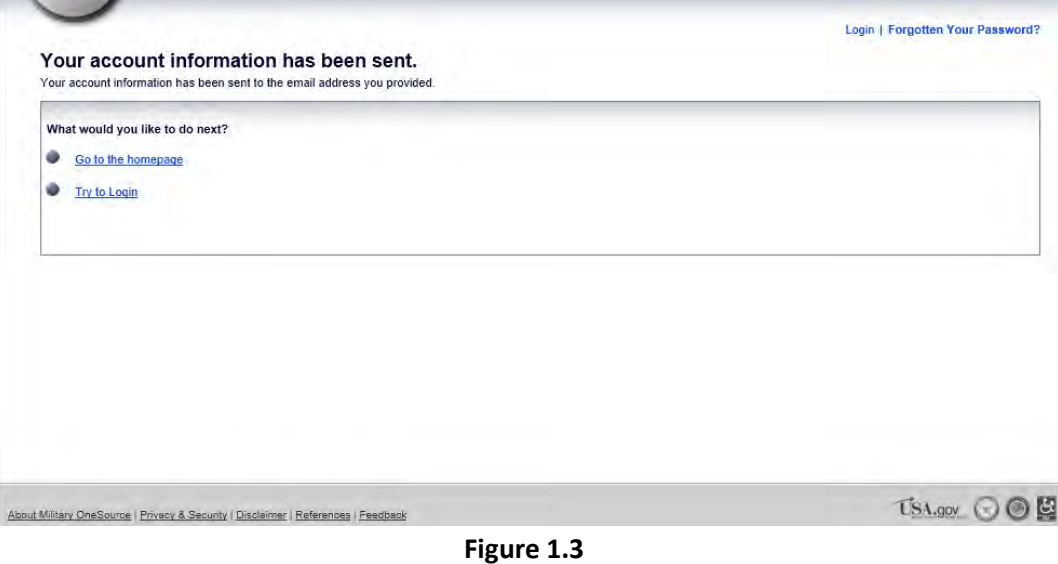

d. **Profile**: Users can click on the "Profile" from any page in the system to access his/her account profile. Users can view/update his/her information, email preferences, and change his/her password.

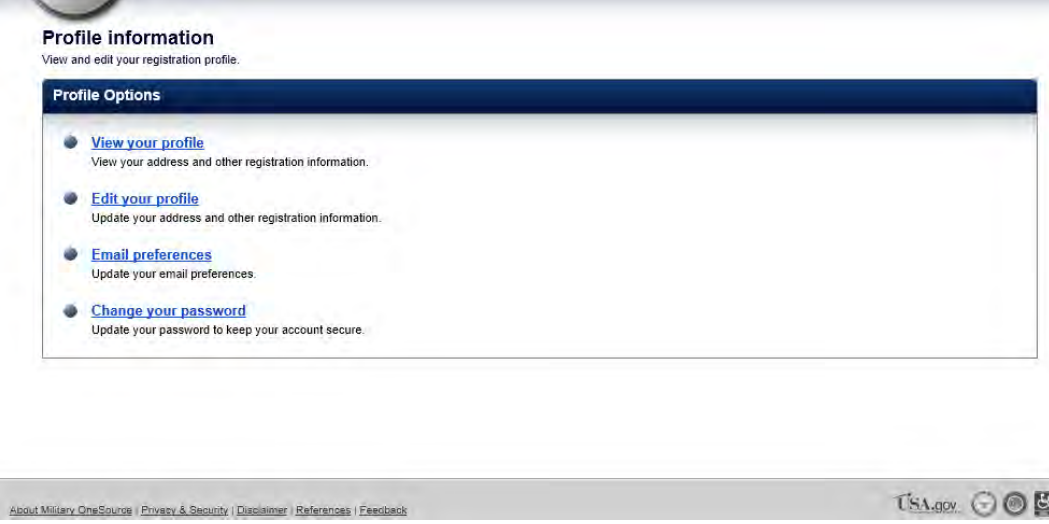

**Figure 1.4**

e. **View Profile**: Users can view account information including name, username, email address, and login information (Figure 1.5).

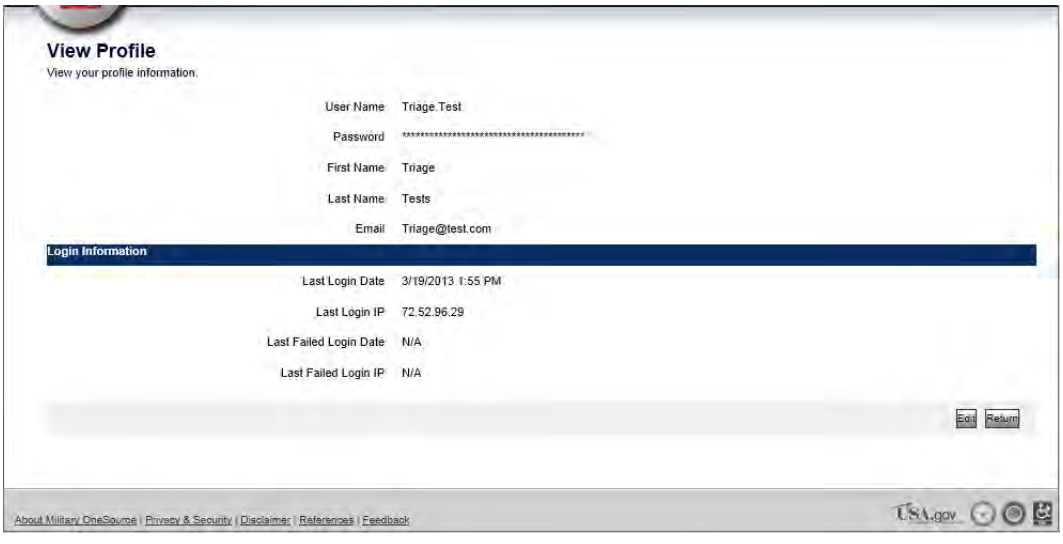

**Figure 1.5**

f. **Edit Profile**: Users can edit account information including name and email address

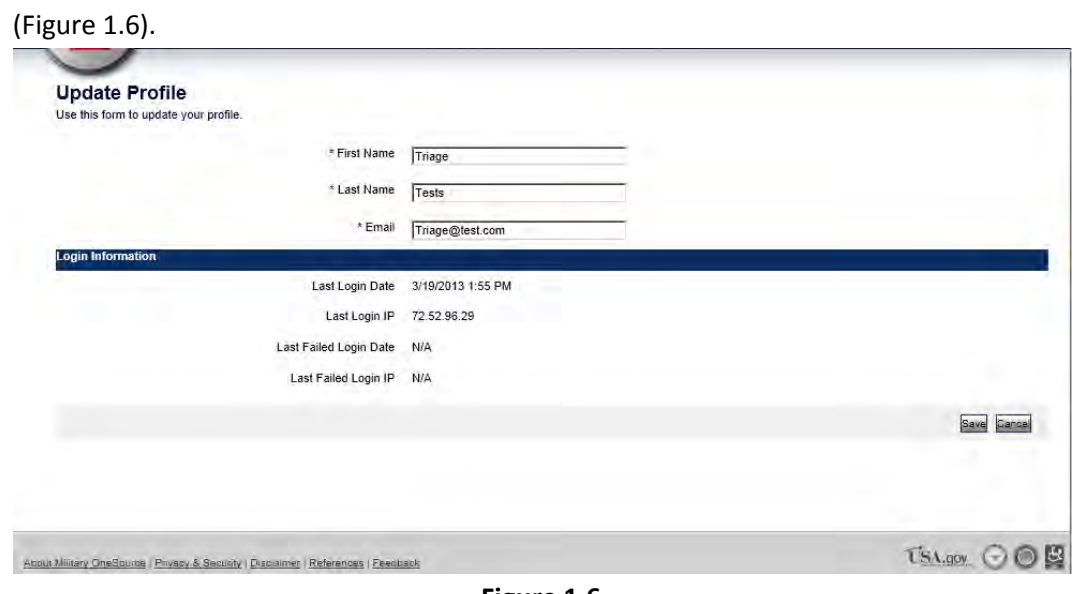

**Figure 1.6**

g. **Email Preferences**: Users can opt out of bulk email (if any bulk email will be sent from the site- such as newsletters).

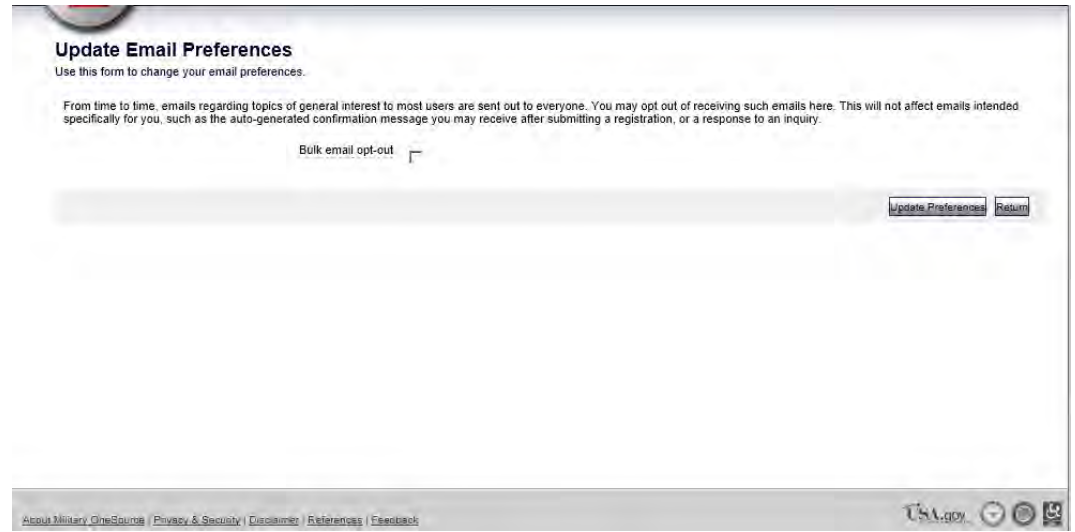

h. **Change Password**: Users can change his/her password by clicking on the "Change Password" link. Users will be prompted to enter in the old password once and the new password twice for confirmation purposes.

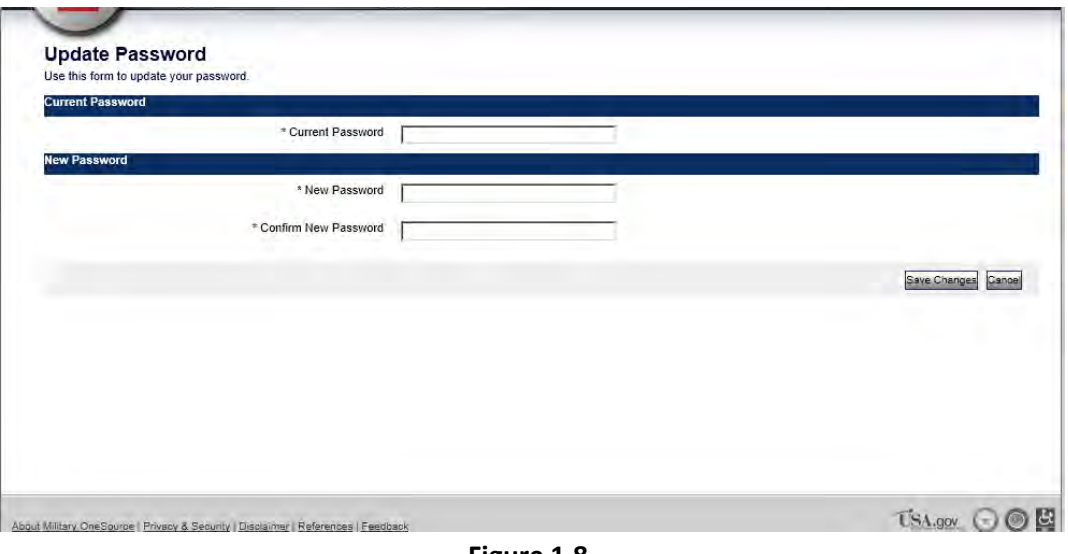

**Figure 1.8**

### **II. CMS**

- a. **Search**
	- **i. Search Page (without results)**: Users can use the search page to locate participant records.

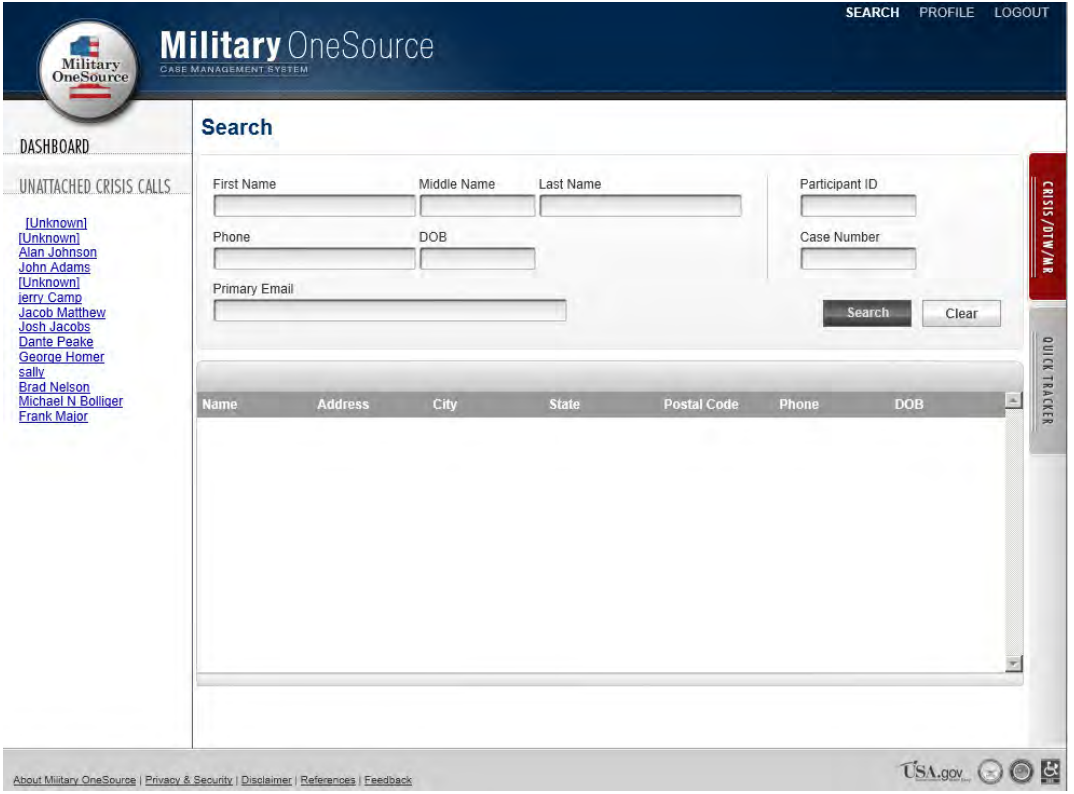

**Figure 2.1**

**ii. Search Page (with results):** Users can click on a search result to open a participant record (Figure 2.2).

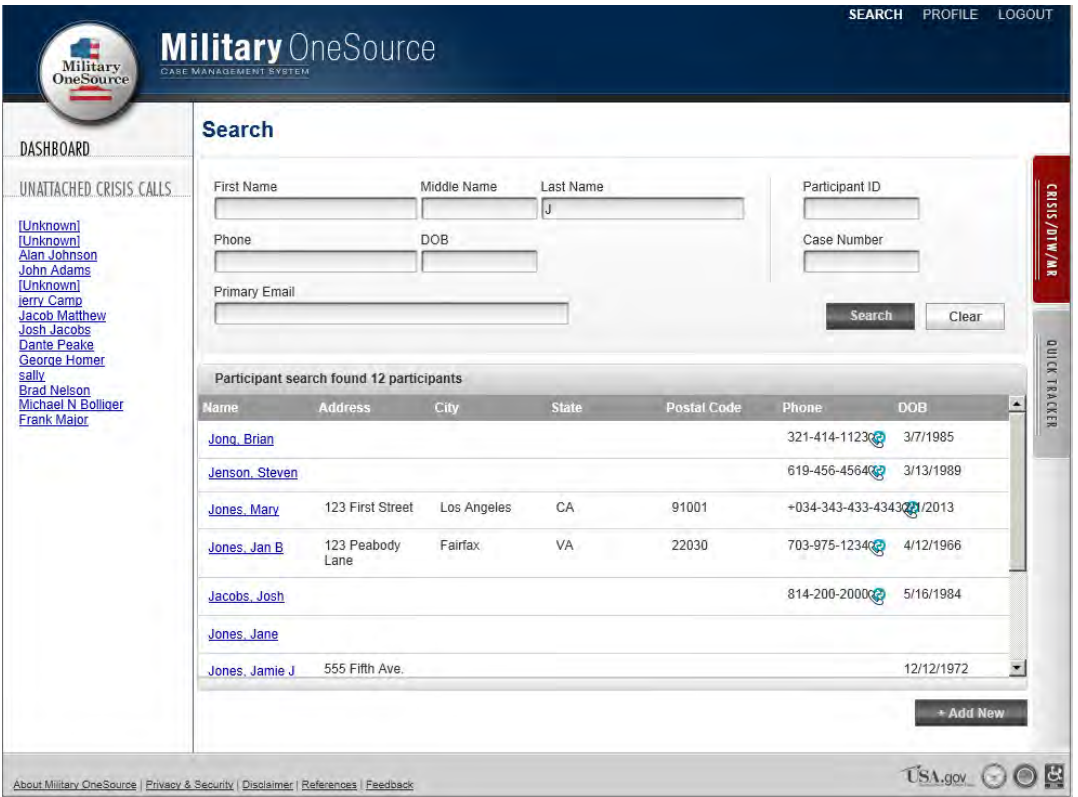

**Figure 2.2**

### b. **Participant Record**

**i. Add New Participant**: Triage Consultants can use the "Add New" button on the Search page in order to add new participants to the system.

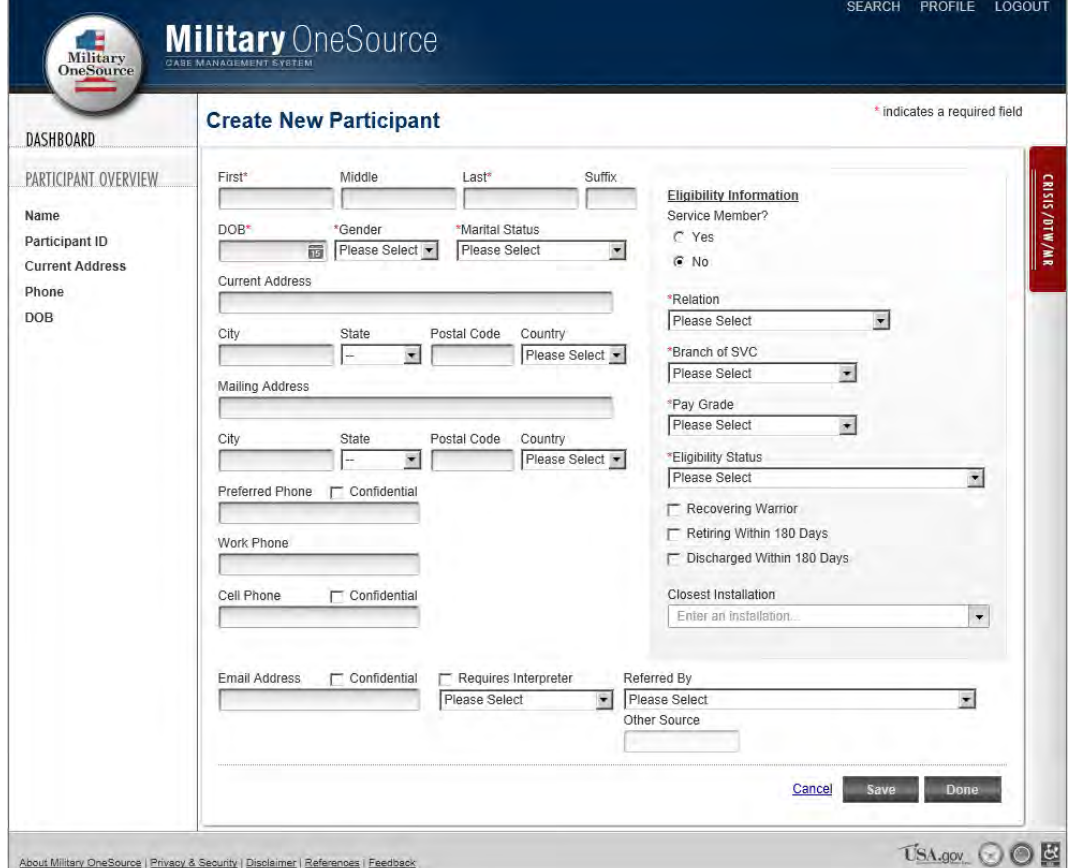

**Figure 2.3**

**ii. View Participant**: Users can view a participant's record by selecting an entry from the Search results.

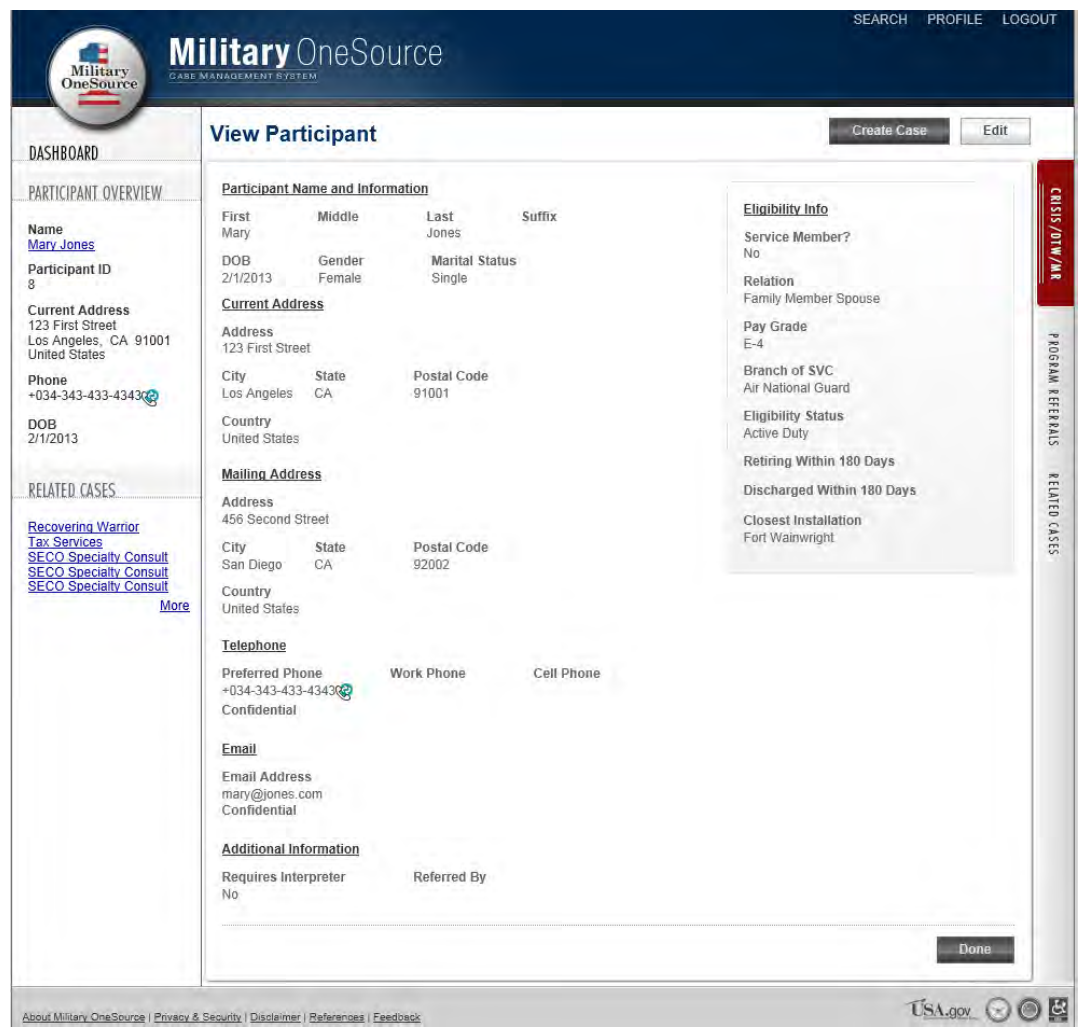

**Figure 2.4**

**iii. Edit Participant**: Users can edit a participant's record by clicking on the "Edit" button on the "View Participant" page (Figure 2.5).

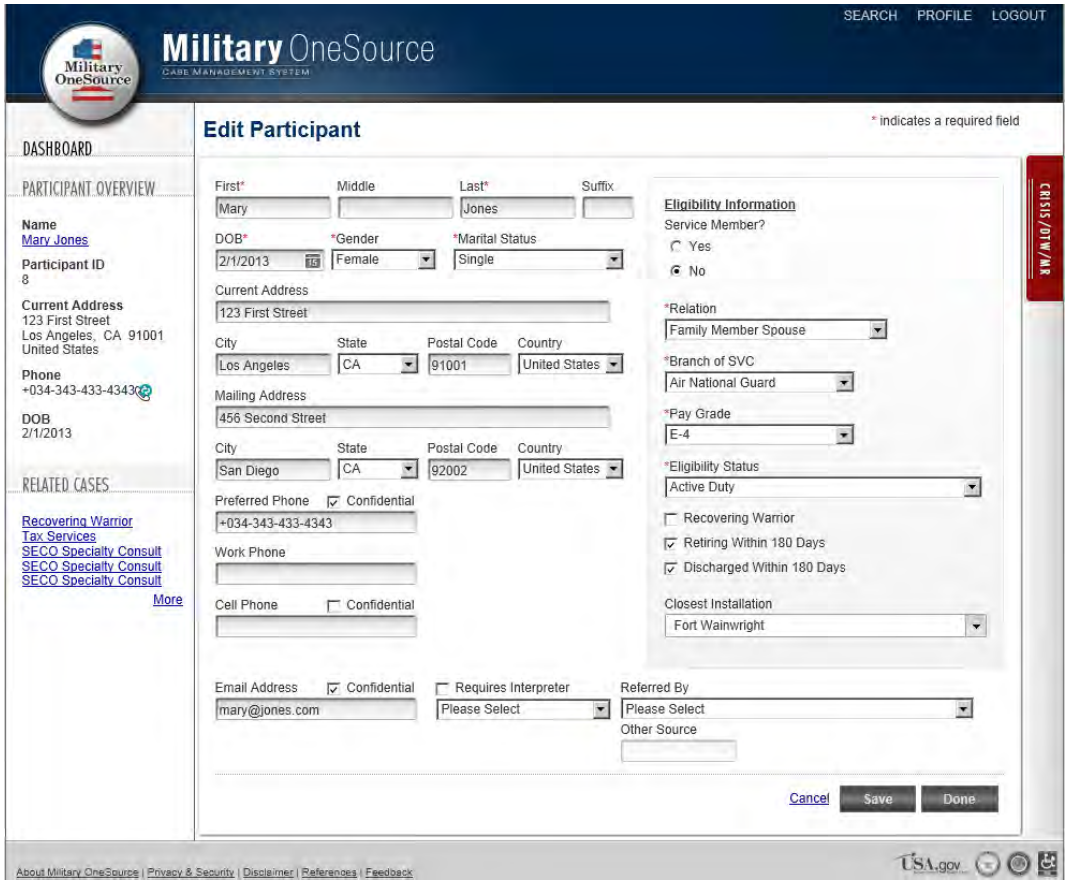

**Figure 2.5**

c. **Program Referrals**: Users can create program referrals by clicking on the "Create Case" button from a participant's record. All program referral options display (Figure 3.1).

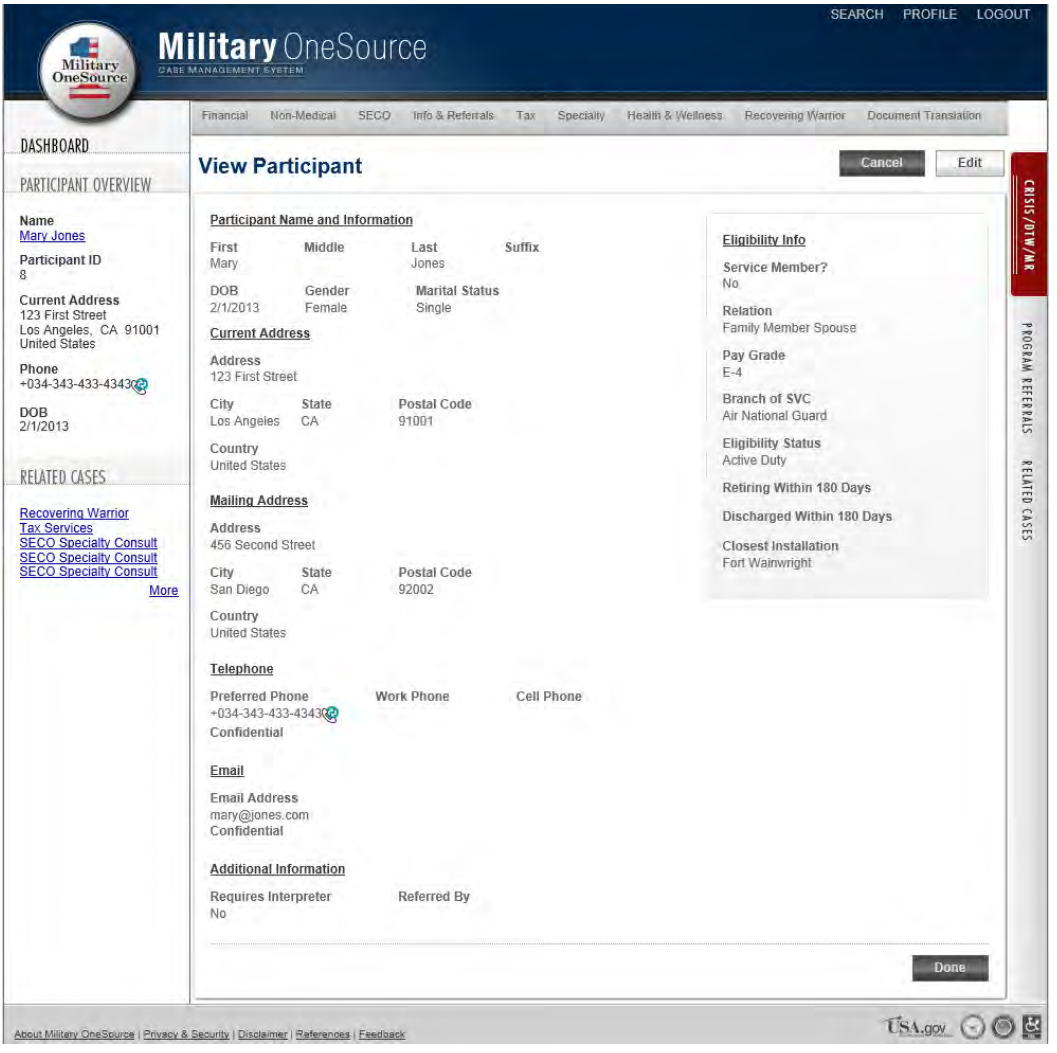

**Figure 3.1**

**i. Financial**: Users can click on the Financial link to create a Financial Counseling program referral (Figure 3.2).

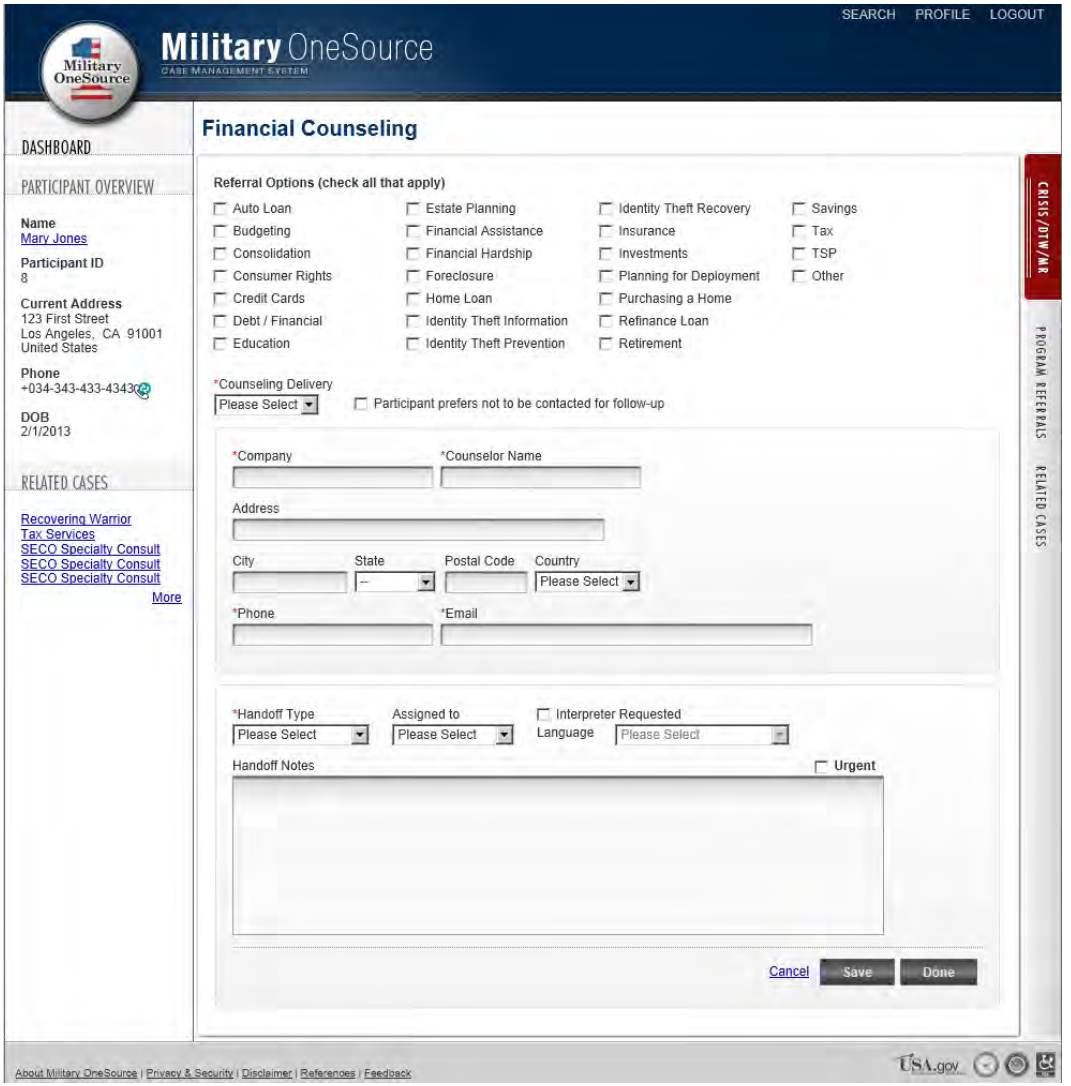

**Figure 3.2**

**ii. Non-Medical Counseling**: Users can click on the Non-Medical Counseling link to create a Non-medical Counseling program referral (Figure 3.3).

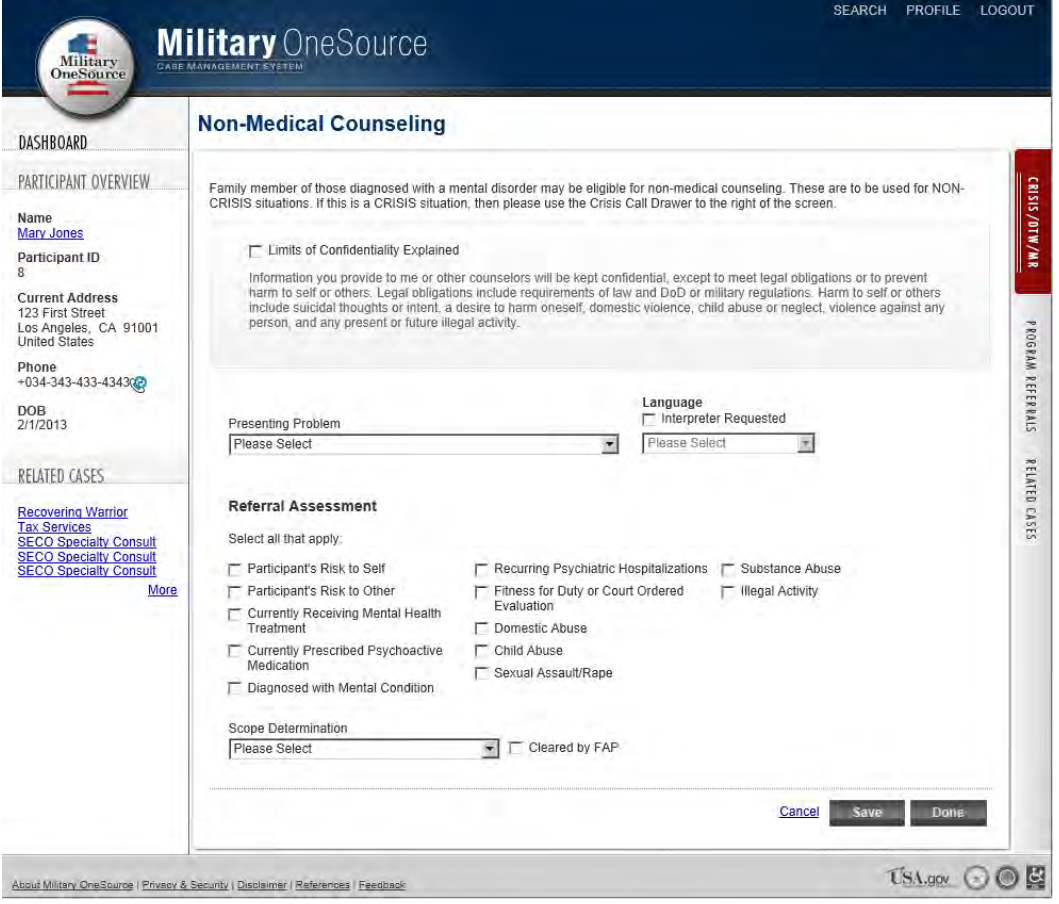

**Figure 3.3**

**1. Non-Medical Counseling**: with "In Scope" and "MFLC" selected (Figure 3.4).

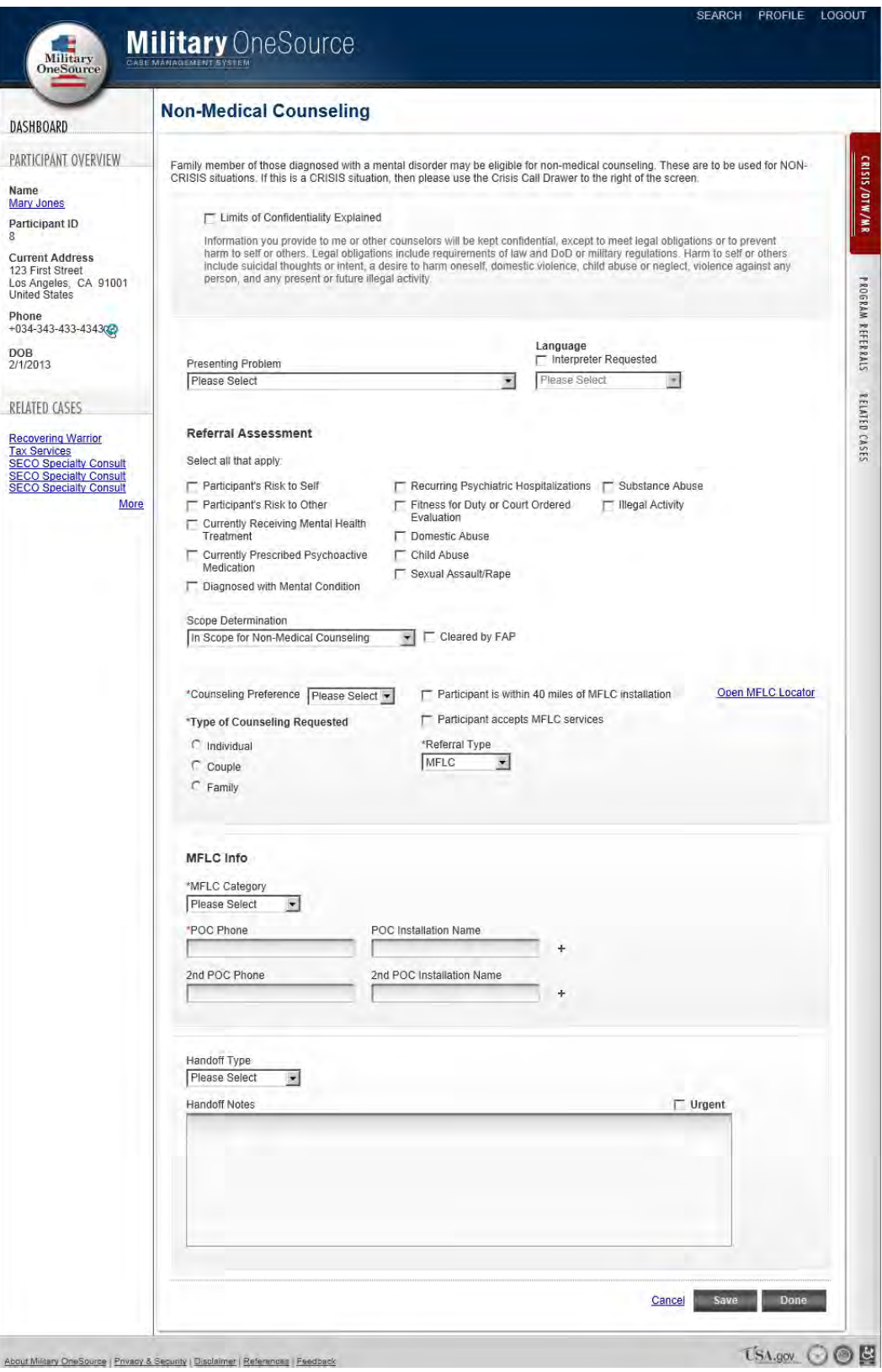

**Figure 3.4**

About Military OneSource | Privacy & Security | Disolaimer | References | Feedbeck

**2. Non-Medical Counseling**: With "In-Scope" and "MOS Network" selected (Figure 3.5).

![](_page_11_Picture_19.jpeg)

**Figure 3.5**

**3. Non-Medical Counseling**: with "Outside Scope" selected (Figure 3.6).

![](_page_12_Picture_12.jpeg)

**Figure 3.6**

**iii. SECO**: Users can click on the SECO link to create a SECO program referral (Figure 3.7).

![](_page_13_Picture_26.jpeg)

**Figure 3.7**

**iv. Information and Referral**: Users can click on the Information and Referral link to create a I&R program referral (Figure 3.8).

![](_page_14_Picture_17.jpeg)

**Figure 3.8**

**v. Tax**: Users can click on the Tax link to create a Tax program referral (Figure 3.9).

![](_page_14_Picture_18.jpeg)

**Figure 3.9**

- **vi. Specialty Consult**: Users can click on the Specialty link to create a Specialty program referral.
	- **1. Specialty Consult: Special Needs**

![](_page_15_Picture_34.jpeg)

**Figure 3.10**

# **2. Specialty Consult: Elder Care**

![](_page_15_Picture_35.jpeg)

**Figure 3.11**

# **3. Specialty Consult: Adult Disability**

![](_page_16_Picture_23.jpeg)

**Figure 3.12**

# **4. Specialty Consult: Adoption**

![](_page_16_Picture_24.jpeg)

**Figure 3.13**

### **5. Specialty Consult: Work Life**

![](_page_17_Picture_21.jpeg)

**Figure 3.14**

# **6. Specialty Consult: Bulk Fulfillment**

![](_page_17_Picture_22.jpeg)

**Figure 3.15**

**vii. Health and Wellness Coaching**: Users can click on the Health and Wellness link to create a Health and Wellness Coaching program referral.

![](_page_18_Picture_35.jpeg)

**Figure 3.16**

**viii. Recovering Warrior**: Users can click on the Recovering Warrior link to create a Recovering Warrior program referral.

![](_page_18_Picture_36.jpeg)

**Figure 3.17**

**ix. Document Translation:** Users can click on the Document Translation link to create a Document Translation program referral.

![](_page_19_Picture_32.jpeg)

**Figure 3.18**

**x. Related Cases:** All of a participant's cases will be located on the Related Cases tab.

| DASHBOARD                                                      | <b>Related Cases</b> |                                                                      |                          |                                                 |                                |
|----------------------------------------------------------------|----------------------|----------------------------------------------------------------------|--------------------------|-------------------------------------------------|--------------------------------|
| PARTICIPANT OVERVIEW                                           | <b>Related Cases</b> |                                                                      |                          |                                                 |                                |
| Name                                                           | Case Id              | <b>Case Name</b>                                                     | <b>Date Opened</b>       | <b>Date Modified</b>                            | <b>Status</b>                  |
| <b>Mary Jones</b><br>Participant ID                            | 33                   | <b>SECO Triage</b>                                                   | 8/30/2012                | 8/30/2012 10:32:11 AM                           | Closed                         |
|                                                                | 34                   | <b>SECO Specialty Consult</b>                                        | 8/30/2012                | 2/15/2013 8:21:01 AM                            | Active                         |
| <b>Current Address</b>                                         | 35                   | <b>Non-Medical Counseling</b>                                        | 8/30/2012                | 8/30/2012 10:35:25 AM                           | Closed                         |
| 123 First Street<br>Los Angeles, CA 91001                      | 58                   | <b>Non-Medical Counseling</b>                                        | 9/12/2012                | 9/12/2012 2:51:08 PM                            | Active                         |
| <b>United States</b>                                           | 108                  | <b>SECO Triage</b>                                                   | 9/27/2012                | 9/27/2012 12:11:10 PM                           | Closed                         |
| Phone                                                          | 109                  | <b>SECO Triage</b>                                                   | 9/27/2012                | 12/29/2012 12:36:37 PM                          | Closed                         |
| $+034-343-433-434302$                                          | 145                  | <b>SECO Triage</b>                                                   | 10/24/2012               | 10/24/2012 3:06:46 PM                           | Closed                         |
| <b>DOB</b><br>2/1/2013                                         | 146                  | <b>SECO Specialty Consult</b>                                        | 10/24/2012               | 11/21/2012 11:11:11 AM                          | Closed                         |
| RELATED CASES                                                  | 149<br>205           | Non-Medical Counseling<br><b>Specialty Consult: Bulk Fulfillment</b> | 10/24/2012<br>11/21/2012 | 10/24/2012 3:22:46 PM<br>11/21/2012 11:20:23 AM | Closed<br>Active               |
|                                                                | 206                  | <b>SECO Specialty Consult</b>                                        | 11/21/2012               | 12/31/2012 7:49:31 AM                           | Active                         |
| <b>Recovering Warrior</b><br><b>Tax Services</b>               | 208                  | <b>Document Translation</b>                                          | 11/21/2012               | 11/21/2012 11:15:34 AM                          | Active                         |
| <b>SECO Specialty Consult</b><br><b>SECO Specialty Consult</b> | 274                  | <b>SECO Specialty Consult</b>                                        | 12/29/2012               | 1/9/2013 7:27:00 AM                             | <b>Active</b>                  |
| <b>SECO Specialty Consult</b>                                  | 306                  | <b>SECO Triage</b>                                                   | 1/30/2013                | 1/30/2013 12:59:25 PM                           | Closed                         |
| More                                                           | 316                  | <b>SECO Specialty Consult</b>                                        | 1/31/2013                | 2/15/2013 8:12:58 AM                            | Closed                         |
|                                                                | 327                  | <b>SECO Triage</b>                                                   | 2/5/2013                 | 2/19/2013 5:11:08 PM                            | $\blacktriangledown$<br>Closed |

**Figure 3.19**

d. **Quick Tracker**: Documents quick information requests such as directions for local fast food, contact information for base resources, or if the caller dialed the wrong number.

![](_page_20_Picture_39.jpeg)

**Figure 4.1**

e. **Crisis/DTW/MR**: Crisis, duty to warn / mandated report, or adverse incident call ("crisis call").

![](_page_20_Picture_40.jpeg)

**i. Crisis/DTW/MR**: Empty field

**Figure 5.1**

**ii. Crisis/DTW/MR**: Prompt that asks if the user would like to attach the Crisis Call to the participant record that the Search screen located (user with same name).

![](_page_21_Picture_28.jpeg)

**Figure 5.2**

**iii. Crisis/DTW/MR**: Prompt that asks if the user would like to attach the Crisis Call to the participant (from View Participant screen).

![](_page_22_Picture_0.jpeg)

**Figure 5.3**

**iv. Unattached Crisis Calls**: Crisis calls that have not been attached to a participant's record. Users can attach the Crisis Calls by clicking on the call from the "Unattached Crisis Calls" list and clicking on the "Attach" button (Figure 5.4).

![](_page_23_Picture_30.jpeg)

**Figure 5.4**

# f. **Managing Cases**

**i. My Dashboard**: Depending on access level, users will see a combination of the following: Unassigned cases, Stale Cases, My Assigned Cases, Crisis Calls to Associate, Follow Ups, and Expired.

|                   | <b>My Dashboard</b>                           |                     |                                 |   |                   |                               |                |                     |  |
|-------------------|-----------------------------------------------|---------------------|---------------------------------|---|-------------------|-------------------------------|----------------|---------------------|--|
|                   | <b>Stale Cases</b><br><b>Unassigned Cases</b> |                     |                                 |   |                   | <b>My Assigned Cases</b>      |                |                     |  |
| Case ID           | <b>Case Type</b>                              | Participant         | <b>Date Modified</b>            |   | Case ID           | <b>Case Type</b>              | Participant    | <b>Date Created</b> |  |
| 196               | ! Work Life                                   | Mia Prova           | 11/30/2012                      |   | 294               | <b>Bulk Fulfillment</b>       | Jake Smith     | 1/14/2013           |  |
| 208               | <b>Document Translation</b>                   | Mary Jones          | 11/21/2012                      |   | 245               | Education                     | Serah Petri    | 12/12/2012          |  |
| 195               | <b>Adoption</b>                               | Mia Prova           | 11/30/2012                      |   | 207               | <b>Bulk Fulfillment</b>       | David Davidson | 11/21/2012          |  |
|                   |                                               |                     |                                 |   | 184               | <b>Bulk Fulfillment</b>       | Josh Jacobs    | 11/16/2012          |  |
|                   |                                               |                     |                                 |   | 66                | <b>SECO Specialty Consult</b> | Josh Jacobs    | 9/13/2012           |  |
|                   |                                               |                     |                                 | 锎 |                   |                               |                |                     |  |
|                   | <b>Crisis Calls to Associate</b>              |                     |                                 |   | <b>Follow Ups</b> | Expired                       |                |                     |  |
| Case ID           | Caller                                        | <b>Date Created</b> | Consultant                      |   | Case ID           | <b>Case Type</b>              | Participant    | <b>Follow Up</b>    |  |
| 415               | <b>Erin Johnson</b>                           | 3/19/2013           | Test, Triage                    |   | 66                | <b>SECO Specialty Consult</b> | Josh Jacobs    | 9/13/2012           |  |
|                   | [Unknown]                                     | 3/8/2013            | Supervisor, SEC<br>O Consultant |   |                   |                               |                |                     |  |
|                   | [Unknown]                                     | 3/8/2013            | Supervisor, SEC<br>O Consultant |   |                   |                               |                |                     |  |
| 403<br>402<br>372 | Alan Johnson                                  | 2/19/2013           | Test, Triage                    |   |                   |                               |                |                     |  |
| 338               | <b>John Adams</b>                             | 2/15/2013           | Test, SECOAdvi<br>sor           |   |                   |                               |                |                     |  |

**Figure 6.1**

- **ii. SECO**: SECO Advisors, SECO Specialty Consultants and SECO Specialty Consultant Supervisors will be able to work with SECO Triage cases and SECO Specialty Consult Cases.
	- **1. SECO Triage**: SECO Advisors will open the SECO Triage cases and decide if it was an Information and Referral case or a SECO Specialty Consult case.

![](_page_24_Picture_31.jpeg)

**2. SECO Specialty Consult**: SECO Specialty Consultants will manage the SECO Specialty Consult cases from his/her "My Assigned Cases" area on the "My Dashboard" page.

![](_page_25_Picture_18.jpeg)

**Figure 7.2**

**iii. Specialty Consultant**: Specialty Consultants and Specialty Consultant Supervisors will manage the Specialty Consultant cases assigned to them using the "My Dashboard" page.

![](_page_26_Picture_27.jpeg)

**1. Specialty Consult: Tax Services**

**Figure 8.1**

# **2. Specialty Consult: Special Needs**

![](_page_27_Picture_10.jpeg)

**Figure 8.2**

# **3. Specialty Consult: Elder Care**

![](_page_28_Picture_10.jpeg)

**Figure 8.3**

# **4. Specialty Consult: Education**

![](_page_29_Picture_10.jpeg)

**Figure 8.4**

# **5. Specialty Consult: Adult Disability**

![](_page_30_Picture_10.jpeg)

**Figure 8.5**

# **6. Specialty Consult: Adoption**

![](_page_31_Picture_10.jpeg)

**Figure 8.6**

# **7. Specialty Consult: Work Life**

![](_page_32_Picture_10.jpeg)

**Figure 8.7**

# **8. Specialty Consult: Bulk Fulfillment**

![](_page_33_Picture_10.jpeg)

**Figure 8.8**

**9. Specialty Consult: Recovering Warrior**

![](_page_34_Picture_11.jpeg)

**Figure 8.9**

# **10. Specialty Consult: Document Translation**

![](_page_35_Picture_10.jpeg)

**Figure 8.10**

g. **Reports**: Reports are accessed level based, and depending on the user, he/she will see a combination of the reports below.

![](_page_36_Picture_193.jpeg)

**Figure 9.1**

SEARCH MY DASHBOARD REPORTS PROFILE ADMIN LOGOUT **Military OneSource** Military<br>OneSourc **Back to Reports** Run Report - Crisis - DTW - MR Details Report CRISIS/DTW/MR  $\blacksquare$  $\blacksquare$ Start Date 2/18/2013 End Date 2/28/2013 View Report  $\blacksquare$   $\blacksquare$   $\blacksquare$ **Crisis - DTW - MR Details Report** 2/18/2013 to 2/28/2013 **Branch** Eligibility Status Rank Date Of Birth Service Member Relationship **Participant Address** Sex **Case Items** Air Force Active Duty Male 02/13/1986 652 Charlotte Avenue AdverseIncide<br>CrisisCall: Tra  $F-5$ Self Alexandria, VA 22311; **United States** Required CrisisCall: Pol<br>CrisisCall: EM DutyToWarn: DutyToWarn: MandatedRep<br>Protective Se 04/09/1970 123 Crystal Drive;<br>Alexandria, VA 22311; AdverseIncide<br>CrisisCall: Tra Navy Active Duty  $W-5$ Male  $\mathsf{Y}$ Self Required<br>DutyToWarn: **United States** Family Member Unknown Air Retiree  $O-8$ Male 03/13/1989 N AdverseIncide Dependent<br>Child National MandatedRep Protective Se Guard Unknown Unknown Unknown Unknown Unknown Unknown Unknown Unknown AdverseIncide CrisisCall: Tra Required<br>CrisisCall: EM DutyToWarn: Active Duty  $W-2$ Male 02/07/1986 Self 125 Pine Street; Alexandria, AdverseIncide Army Y VA 22311; United States CrisisCall: EM DutyToWarn: Printed: 3/21/2013 12:05:33 PM Sensitive - For Official Use Only

#### **i. Crisis-DTW-MR Details Report**

**Figure 9.2**

# **ii. Crisis-DTW-MR Internal Summary Report**

| End Date<br>2/28/2013<br>ц.<br>G.<br>$\blacksquare$<br>Crisis - DTW - MR Internal Summary Report | H                    |                    | View Report        |
|--------------------------------------------------------------------------------------------------|----------------------|--------------------|--------------------|
|                                                                                                  |                      |                    |                    |
|                                                                                                  |                      |                    |                    |
|                                                                                                  |                      |                    |                    |
| <b>Number of</b>                                                                                 | <b>Unattached to</b> | <b>Attached to</b> |                    |
|                                                                                                  |                      |                    |                    |
| $\overline{0}$                                                                                   | $\mathbf{0}$         | 0                  |                    |
| $\mathbf{0}$                                                                                     | $\mathbf{0}$         | $\overline{0}$     |                    |
| $\theta$                                                                                         | $\mathbf{0}$         | 0                  |                    |
| $\mathbf{0}$                                                                                     | $\Omega$             | $\mathbf{0}$       |                    |
| $\theta$                                                                                         | $\Omega$             | $\theta$           |                    |
| $\theta$                                                                                         | $\mathbf{0}$         | $\overline{0}$     |                    |
| $\mathbf{0}$                                                                                     | $\pmb{0}$            | 0                  |                    |
| $\bf 0$                                                                                          | $\mathbf{0}$         | 0                  |                    |
| $\theta$                                                                                         | $\Omega$             | 0                  |                    |
| $\mathbf 0$                                                                                      | $\overline{0}$       | 0                  |                    |
| $\theta$                                                                                         | $\mathbf{0}$         | 0                  |                    |
| $\bf{0}$                                                                                         | $\mathbf 0$          | 0                  |                    |
| $\mathbf{0}$                                                                                     | $\mathbf{0}$         | 0                  |                    |
| $\overline{0}$                                                                                   | $\overline{0}$       | $\overline{0}$     |                    |
| $\Omega$                                                                                         | $\Omega$             | 0                  |                    |
| $\overline{0}$                                                                                   | $\Omega$             | $\mathbf{0}$       |                    |
| $\bf{0}$                                                                                         | $\mathbf 0$          | o                  |                    |
| $\mathbf 0$                                                                                      | $\theta$             | $\bf{0}$           |                    |
|                                                                                                  | <b>Occurrences</b>   | <b>Participant</b> | <b>Participant</b> |

**Figure 9.3**

# **iii. Case Demographics Report**

![](_page_37_Picture_22.jpeg)

**Figure 9.4**

# **iv. SECO Participant Demographics Report**

![](_page_38_Picture_33.jpeg)

**Figure 9.5**

# **v. Session Demographics**

![](_page_38_Picture_34.jpeg)

**Figure 9.6**

**vi. Quick Call Categories**

![](_page_38_Picture_35.jpeg)

**Figure 9.7**

h. **Administration:** Users with Administrator access have access to a Control where he/she can perform basic administration duties.

![](_page_39_Picture_32.jpeg)

**Figure 10.1**

**i. User Module**: Administrators can access the "User" module to look up user profile information, reset passwords, and unlock disabled accounts.

| <b>Download Center</b><br>Feedback<br><b>Invitation Manager</b><br>Page Tools | <b>User</b><br>Manage the users allow ed to access your site. Search for users, add new users, update user profiles, and remove users. Click a user's name to edit<br>their profile. Click the Save Changes button once you have marked a user as approved, searchable, or disabled.<br><b>Select Users</b> | User Management   User Reports   Manage Access Levels   Manage User Properties   Advanced Options   Configure Module |                            |                         |                     |                        | All Users   Approved Users   Users Awaiting Approval   Disabled Accounts |               |
|-------------------------------------------------------------------------------|----------------------------------------------------------------------------------------------------|----------------------------------------------------------------------------------------------------|----------------------------|-------------------------|---------------------|------------------------|--------------------------------------------------------------------------|---------------|
| <b>User</b>                                                                   |                                                                                                    |                                                                                                    |                            |                         | Find users by name: |                        |                                                                          | Search        |
|                                                                               |                                                                                                    |                                                                                                    |                            |                         | Filtering Options:  | No Filtering           | Clear All Filters<br>$\blacktriangledown$                                |               |
|                                                                               | View ing 1-10 of 39 Users                                                                                                    | Filter users by name: A B C D E F G H I J K L M N O P Q R S T U V W X Y Z                                            |                            | Page 1 of 4             |                     |                        | Go to page:                                                              | Go            |
|                                                                               | <b>Name</b>                                                                                                    | <b>Access Levels</b>                                                                                                 | <b>D</b> A                 | $\blacksquare$ s        | $\blacksquare$      | <b>Date Registered</b> | <b>Last Login</b>                                                        | <b>Delete</b> |
|                                                                               | admin, admin.                                                                                                    | <b>Registered User</b>                                                                                               | $\overline{\mathbf{v}}$    |                         | г                   | 7/22/2008              | 8/10/2012                                                                | 會             |
|                                                                               | <b>Advisor, Seco</b>                                                                                                    | <b>Registered User</b>                                                                                               | ⊽                          | ⊽                       | г                   | 8/16/2012              | 3/5/2013                                                                 | 會             |
|                                                                               | Afkinson, Janice                                                                                                    | <b>OSD Program Staff</b>                                                                                             | $\overline{\mathbf{v}}$    | $\overline{\vee}$       | п                   | 6/25/2012              | Never Logged In                                                          | 會             |
|                                                                               | Baca Admin, Michela                                                                                                    | Administrator                                                                                                    | ঢ়                         | ⊽                       | г                   | 2/7/2013               | 2/7/2013                                                                 | 龠             |
|                                                                               | <b>Baker, Matthew</b>                                                                                                    | <b>Administrator</b>                                                                                                 | $\overline{\vee}$          | ⊽                       | г                   | 2/15/2013              | 3/6/2013                                                                 | 會             |
|                                                                               | Barker, John                                                                                                    | Administrator                                                                                                    | $\overline{\mathbf{v}}$    | $\overline{\mathsf{v}}$ | г                   | 2/15/2013              | 2/15/2013                                                                | 會             |
|                                                                               | <b>Briggs, Richard</b>                                                                                                    | <b>OSD Program Staff</b>                                                                                             | $\overline{\triangledown}$ | $\overline{\vee}$       | г                   | 6/25/2012              | Never Logged In                                                          | th            |
|                                                                               | <b>Call Center Supervisor, Test</b>                                                                                                    | <b>Call Center Supervisor</b>                                                                                        | ঢ়                         | $\overline{\mathbf{v}}$ | г                   | 8/15/2012              | 1/3/2013                                                                 | 會             |
|                                                                               | <b>Consultant, Seco</b>                                                                                                    | <b>Registered User</b>                                                                                               | $\overline{\mathbf{v}}$    | $\overline{\vee}$       | г                   | 8/17/2012              | 3/5/2013                                                                 | 俞             |
|                                                                               |                                                                                                    | Administrator                                                                                                    | $\overline{\triangledown}$ | $\overline{\nabla}$     | г                   | 2/15/2013              | 3/3/2013                                                                 | Ê             |

**Figure 10.2**

**1. View User Profile**: Administrators can view a user profile by clicking on the individual's name.

![](_page_40_Picture_31.jpeg)

**Figure 10.3**

**2. Edit User Profile**: Administrators can edit a user's profile by clicking on the "Edit" button on the "View Profile" page.

![](_page_40_Picture_32.jpeg)

**Figure 10.4**

**ii. Invitation Manager**: Administrators can invite others to the Military OneSource CMS by clicking on the "Invitation Manager" link on the "Admin" page.

![](_page_41_Picture_1.jpeg)

**Figure 10.5**

**1. View Invitation Status**: Administrators can use the "View Invitation Status" to see what progress has been made on an invitation (figure 10.6).

Milita

# **Military** OneSource

Create Invitation | View Invitation Status

![](_page_42_Picture_48.jpeg)

**Figure 10.6**

**2. View Invitation**: Administrators can use the "View" link next to an invitation to view the invitation details.

![](_page_42_Picture_7.jpeg)

**Figure 10.7**

**3. Invitation Manager Templates**: Administrators can use the Invitation Manager Templates to create a new invitation.

![](_page_43_Picture_34.jpeg)

**Figure 10.8**

**4. Edit Invitation Template**: Administrators can use the "Edit" link next to a template to make any changes.

![](_page_43_Picture_35.jpeg)

**Figure 10.9**

**iii. Download Center**: Users can access different resources in the Download center, including user manuals and computer based trainings.

![](_page_44_Picture_57.jpeg)

**Figure 10.10**

**1. User Guides**: Users can access the different user guides available for the Military Source CMS.

![](_page_44_Picture_58.jpeg)

**Figure 10.11**

**2. Computer Based Trainings**: Users can access the different computer based trainings available for the Military OneSource CMS.

![](_page_44_Picture_7.jpeg)

**Figure 10.12**

**iv. Feedback**: A feedback system is available on the Military OneSource site where users on the site can submit trouble tickets and administrators can go in and assist.

![](_page_45_Picture_32.jpeg)

**Figure 10.13**

**1. View Suggestion**: Administrators can view any incoming trouble tickets/suggestions/comments by clicking on the "View" link next to the feedback item (Figure 10.14).

![](_page_46_Picture_18.jpeg)

**Figure 10.14**

**2. Add Suggestion**: Users can add feedback items on behalf of users by clicking on the "Add Suggestion" link in the feedback management links (Figure 10.15).

![](_page_47_Picture_31.jpeg)

**Figure 10.15**

**3. Add Common Responses**: Administrators can create common responses to make the feedback process more efficient.

![](_page_47_Picture_32.jpeg)

**Figure 10.16**

**4. Edit Common Responses**: Administrators can edit existing common responses (Figure 10.17).

![](_page_48_Picture_31.jpeg)

**Figure 10.17**

**5. Feedback Counters**: Administrators can use the Counters link to track any telephone calls or direct emails related to feedback items.

![](_page_48_Picture_32.jpeg)

**Figure 10.18**

**6. Feedback Reports**: Administrators can generate reports to collect data on feedback items (Figure 10.19).

![](_page_49_Picture_33.jpeg)

**Figure 10.19**

**7. Feedback Recipients**: Administrators can view who receives the incoming feedback items via email.

![](_page_49_Picture_34.jpeg)

**Figure 10.20**

**8. Add Feedback Recipient**: Administrators can edit who receives the incoming feedback items via email (Figure 10.21).

![](_page_50_Picture_4.jpeg)

**Figure 10.21**

### **III. MFLC Locator**

a. **Search**: The Search page without any results generated.

![](_page_51_Picture_31.jpeg)

**Figure 11.1**

b. **Search**: The Search page with results generated.

![](_page_51_Picture_32.jpeg)

c. **Edit Location**: Administrators can click on the Location to edit it.

![](_page_52_Picture_27.jpeg)

**Figure 11.3**

d. **Add New Location** Users must first generate a search to ensure that the location does not already exist, but once a search is generated, the administrator can click on the "Add New" button to add a new single location (Figure 11.4).

![](_page_53_Picture_15.jpeg)

**Figure 11.4**

e. **Settings**: Administrators can go to the "Settings" page to change the default radius, export MFLC Locator data, upload files, and locate the location template (Figure 11.5).

![](_page_54_Picture_21.jpeg)

**Figure 11.5**

**i. Export MFLC Locator Data**: Administrators can export MFLC Locator data which is an Excel file of the locations in the system.

|                                         |                                                                                                    |                |                     |              | <b>MELC</b> Location Information |                            |                                                          |                              |            |
|-----------------------------------------|----------------------------------------------------------------------------------------------------|----------------|---------------------|--------------|----------------------------------|----------------------------|----------------------------------------------------------|------------------------------|------------|
|                                         | Please long the structure and integrity of the worksheet and location information according to the header information below. Invalid data will result in a failed import |                |                     |              |                                  |                            |                                                          |                              |            |
| <b>Location Name</b>                    | Address 1                                                                                                    | Address 2 City |                     | <b>State</b> | Postal Code Country              |                            | <b>Installation Name</b>                                 | Primary Contact Number Secon |            |
| new niiven                              | 10188 Telesis Court                                                                                                    |                | Suite 300 San Diego | CA.          | 92121                            | <b>USA</b>                 | Fort Riley                                               | 342-143-2222                 |            |
| <b>USD</b>                              | 5998 Alcala Park                                                                                                    |                | San Diego           | CA.          | 92110                            | USA                        | Fort Carson                                              | 055-024-0000                 | 435-46     |
| Michigan                                | 2133 Tortuga Street                                                                                                    |                | Relava              | FL.          | 52422                            | United States Camp Parks   |                                                          | 567-567-5678                 | 567-51     |
| Wynn Updated                            | 3131 Las Vegas Blvd S                                                                                                    |                | Las Vegas           | <b>NV</b>    | 22406                            |                            | United States U.S. Army Garrison - Brussels 543-254-3254 |                              | 423.51     |
| ACS Center Updated                      | 330 Hull Street                                                                                                    |                | <b>Juhrestown</b>   | PA           | 15906                            | United States. Fort Carson |                                                          | 555-888-1001                 |            |
| ×<br>$\triangle$ rs                     | 123.ARC Road                                                                                                    |                | <b>Alexandria</b>   | VA.          | 22311                            | United States              |                                                          | 125 545 0001                 |            |
| Reddone MWH<br>111                      | 1150 Weeden Mountain Road                                                                                                    |                | Madi con            | AL           | 35899                            |                            | United States Redstone Arsenal                           | 415-465-4545                 |            |
| 11 ACS Office                           | 3845 Tarmack                                                                                                    |                | Little Rock         | AK.          | 72204                            | United States Fort Irwin   |                                                          | 889-878-9874                 |            |
| 12 Test location                        | 214E. Loyalhanna St.                                                                                                    |                | Ligonier            | PA.          | 15658                            | United States              |                                                          | 724-288-6666                 |            |
| 13 ACS Center                           | 1717 C Street                                                                                                    |                | Anchorage           | AR.          | 33501                            | United States              |                                                          | 555-895-9565                 |            |
| 14 Texas                                | 2100 San Jacinto Boulevard                                                                                                    |                | Austin              | TK.          | 78712                            | United States Fort Rucker  |                                                          | 123-451-3242                 | $234-5$    |
| 15 Location Name                        | 272 Main St.                                                                                                    |                | Latrabe.            | PA           | 15687                            | United States              |                                                          | 234 123 2345                 | 565.46     |
| 16 Financial Aventurier                 | 350 Hall Street                                                                                                    |                | <b>Johnstown</b>    | PA           | 15906                            | United States              |                                                          | 814 555 5555                 |            |
| 17 Wynn 2                               | 3131 Lac Virgos Blvd &                                                                                                    |                | <b>Las Vegas</b>    | <b>NV</b>    | 89109                            |                            | United States, U.S. Army Garnson, Brussels, 543-254-3254 |                              | 423-5-     |
| 18 Wynn 3                               | 3131 Las Vegas Blvd S                                                                                                    |                | Las Vegas           | NV           | 89109                            |                            | United States U.S. Army Garnson - Brussels 543-254-3254  |                              | $123 - 1$  |
| 15 Imported loc                         | 10535 Heater Court                                                                                                    |                | San Diego           | CA.          | 32171                            | United States: Fort Irwin  |                                                          | 123-234-3456                 | 734-3-     |
| 20 Imported loc 2                       | 10535 Hester Court Two                                                                                                    |                | San Diego           | CA.          | 22121                            | United States Fort Irwin   |                                                          | 123-234-3454                 | $224 - 3$  |
| 21 The Alamo                            | 309 Alamo Plaza                                                                                                    |                | Sen Antonio.        | TH.          | 78205                            | country                    |                                                          | 431-443-2432                 | $123 - 4$  |
| 22 Nova Test                            | 1009 Elliott Avenue                                                                                                    | Unit C.        | Charlottesville     | VA           | 22901                            | United States Fort Rucker  |                                                          | 540-555-1000                 | $540 - 5!$ |
| 28 Nova Location 2                      | 1008 Elliott Avenue, Unit C.                                                                                                    |                | Charlottesville AK  |              | 512541                           | United States Fort Irwin   |                                                          | 100.000.0001                 |            |
| 24                                      | 21 Plume Court                                                                                                    |                | Fredericksburg, VA  |              | 72406                            | United States              |                                                          | 555 100 1000                 |            |
| 26                                      | 21 Plume Court                                                                                                    |                | Fredericksburg VA   |              | 22405                            | <b>United States</b>       |                                                          | 555-100-2000                 |            |
| <b>DWEB Office and Personnel</b><br>Vñ. | 10188 Telesis Court                                                                                                    |                | San Diego           | CA           | 92121                            | United States              |                                                          | 342-143-0001                 |            |
| <b>Nova Test</b>                        | 1008 Elliott Avenue                                                                                                    |                | Charlottesville VA  |              | 22902                            | United States              |                                                          | 540-555-1000                 |            |
| Redstone MWR<br>26                      | 1150 Weeden Mountain Road                                                                                                    |                | Madison             | Al:          | 35898                            | United States              |                                                          | 415-465-4500                 |            |
| 29 ACS Center                           | 1717 C Street.                                                                                                    |                | Anchorage           | AK.          | 99501                            | United States              |                                                          | 555-095-9565                 |            |
| 30 ACS Center                           | 1717 C Street                                                                                                    |                | Andhorage           | AK.          | 99501                            | United States              |                                                          | 555.895.9566                 |            |
| 31 Texas Center 1                       | 2301 Sw Military Dr                                                                                                    |                | San Antonio         | TX.          | 78224                            | United States              |                                                          | 100-100-1000                 | 10011      |
| 32 Turgus Ceriter 2                     | 2301 Sw Military Dr                                                                                                    |                | San Antonio.        | <b>TX</b>    | 78224                            | United States              |                                                          | 100-100-1002                 |            |
|                                         | 2400 Sw Military Dr                                                                                                    |                | San Antonio         | D.           | 78224                            | United States              |                                                          | 100-100-1003                 |            |
| Texas Center 5                          | 2500 Sw Military Dr                                                                                                    |                | San Antonio         | TX.          | 78224                            | <b>USA</b>                 |                                                          | 100-100-1003                 |            |
| 35 Texas Center 6                       | 2600 Sw Military Dr                                                                                                    |                | San Antonio         | <b>TX</b>    | 70224                            | USA                        |                                                          | 100-100-1006                 |            |
| 36 Texas Center 7                       | 2700 Sw Military Dr                                                                                                    |                | San Antonio         | <b>TDC</b>   | 70224                            | abc                        |                                                          | 100-100-1007                 |            |
| 37 Texas Center 8 B                     | 2700 Sw Military Dr                                                                                                    |                | Sen Antonio         | <b>TIC</b>   | 78224                            | Albania                    |                                                          | 100-100-1008                 |            |
| <b>38 Texas Center 10</b>               | 2310 Sw Military Dr                                                                                                    |                | San Antonio         | Somewhere.   | 78224                            | United States              |                                                          | 100-100-1010                 |            |
| H 1 F H Locations El                    |                                                                                                    |                |                     |              |                                  |                            |                                                          |                              | Υñ         |

**Figure 11.6**

**ii. MFLC Locator Locations Template**: Administrators can download the Excel template in order to upload multiple MFLC locations.

|                                                                                                    | A                 | B | c | D | E. | E. | Ġ. | R                                |    |                                                                                                    | $\circ$ | D. | $\Box$ | Ħ | $5 -$      |
|----------------------------------------------------------------------------------------------------|-------------------|---|---|---|----|----|----|----------------------------------|----|----------------------------------------------------------------------------------------------------|---------|----|--------|---|------------|
|                                                                                                    |                   |   |   |   |    |    |    | <b>MFLC Location Information</b> |    |                                                                                                    |         |    |        |   |            |
|                                                                                                    |                   |   |   |   |    |    |    |                                  |    | Please keep the structure and integrity of the worksheet and location information according to the header information below. Invalid data will result in |         |    |        |   |            |
|                                                                                                    |                   |   |   |   |    |    |    |                                  |    | Location Name Address 1 Address 2 City State Postal Code Country Installation Name Primary Contact Nomber Secondary Contact Number                       |         |    |        |   |            |
|                                                                                                    |                   |   |   |   |    |    |    |                                  |    |                                                                                                    |         |    |        |   |            |
|                                                                                                    |                   |   |   |   |    |    |    |                                  |    |                                                                                                    |         |    |        |   |            |
|                                                                                                    |                   |   |   |   |    |    |    |                                  |    |                                                                                                    |         |    |        |   |            |
|                                                                                                    |                   |   |   |   |    |    |    |                                  |    |                                                                                                    |         |    |        |   |            |
| 0, 0, 0, 0, 0                                                                                       |                   |   |   |   |    |    |    |                                  |    |                                                                                                    |         |    |        |   |            |
|                                                                                                    |                   |   |   |   |    |    |    |                                  |    |                                                                                                    |         |    |        |   |            |
|                                                                                                    |                   |   |   |   |    |    |    |                                  |    |                                                                                                    |         |    |        |   |            |
|                                                                                                    |                   |   |   |   |    |    |    |                                  |    |                                                                                                    |         |    |        |   |            |
|                                                                                                    |                   |   |   |   |    |    |    |                                  |    |                                                                                                    |         |    |        |   |            |
|                                                                                                    |                   |   |   |   |    |    |    |                                  |    |                                                                                                    |         |    |        |   |            |
| $\begin{array}{c} 10 \\ 11 \\ 12 \\ 13 \\ 14 \\ \hline 15 \\ 16 \\ 17 \\ \hline \end{array}$        |                   |   |   |   |    |    |    |                                  |    |                                                                                                    |         |    |        |   |            |
|                                                                                                    |                   |   |   |   |    |    |    |                                  |    |                                                                                                    |         |    |        |   |            |
|                                                                                                    |                   |   |   |   |    |    |    |                                  |    |                                                                                                    |         |    |        |   |            |
|                                                                                                    |                   |   |   |   |    |    |    |                                  |    |                                                                                                    |         |    |        |   |            |
| $\begin{array}{c} 18 \\ 19 \end{array}$                                                             |                   |   |   |   |    |    |    |                                  |    |                                                                                                    |         |    |        |   |            |
|                                                                                                    |                   |   |   |   |    |    |    |                                  |    |                                                                                                    |         |    |        |   |            |
|                                                                                                    |                   |   |   |   |    |    |    |                                  |    |                                                                                                    |         |    |        |   |            |
|                                                                                                    |                   |   |   |   |    |    |    |                                  |    |                                                                                                    |         |    |        |   |            |
|                                                                                                    |                   |   |   |   |    |    |    |                                  |    |                                                                                                    |         |    |        |   |            |
|                                                                                                    |                   |   |   |   |    |    |    |                                  |    |                                                                                                    |         |    |        |   |            |
|                                                                                                    |                   |   |   |   |    |    |    |                                  |    |                                                                                                    |         |    |        |   |            |
|                                                                                                    |                   |   |   |   |    |    |    |                                  |    |                                                                                                    |         |    |        |   |            |
|                                                                                                    |                   |   |   |   |    |    |    |                                  |    |                                                                                                    |         |    |        |   |            |
|                                                                                                    |                   |   |   |   |    |    |    |                                  |    |                                                                                                    |         |    |        |   |            |
|                                                                                                    |                   |   |   |   |    |    |    |                                  |    |                                                                                                    |         |    |        |   |            |
|                                                                                                    |                   |   |   |   |    |    |    |                                  |    |                                                                                                    |         |    |        |   |            |
|                                                                                                    |                   |   |   |   |    |    |    |                                  |    |                                                                                                    |         |    |        |   |            |
|                                                                                                    |                   |   |   |   |    |    |    |                                  |    |                                                                                                    |         |    |        |   |            |
|                                                                                                    |                   |   |   |   |    |    |    |                                  |    |                                                                                                    |         |    |        |   |            |
|                                                                                                    |                   |   |   |   |    |    |    |                                  |    |                                                                                                    |         |    |        |   |            |
| $20 \ 21 \ 22 \ 23 \ 24 \ 25 \ 26 \ 27 \ 28 \ 29 \ 30 \ 31 \ 32 \ 32 \ 33 \ 34 \ 35 \ 36 \ 37 \ 38$ |                   |   |   |   |    |    |    |                                  |    |                                                                                                    |         |    |        |   |            |
|                                                                                                    |                   |   |   |   |    |    |    |                                  |    |                                                                                                    |         |    |        |   |            |
|                                                                                                    |                   |   |   |   |    |    |    |                                  |    |                                                                                                    |         |    |        |   |            |
|                                                                                                    |                   |   |   |   |    |    |    |                                  |    |                                                                                                    |         |    |        |   |            |
|                                                                                                    | H + + H Locations |   |   |   |    |    |    |                                  | 日本 |                                                                                                    | $\sim$  |    |        |   | <b>FII</b> |

**Figure 11.7**

**iii. File Upload Details**: Administrators can click on a previous file upload to view its details.

![](_page_55_Picture_39.jpeg)

**Figure 11.8**

f. **Invitation Manager**

![](_page_56_Picture_11.jpeg)

**Figure 11.9**

**i. View Invitation Status**

**MFLC** Locator

Milita<br>OneSou

| <b>View Invitation Status</b> |                             |                                    |               |      |        |                     |
|-------------------------------|-----------------------------|------------------------------------|---------------|------|--------|---------------------|
|                               | <b>Invited By</b>           |                                    |               |      |        |                     |
|                               |                             |                                    |               |      |        |                     |
|                               | Invitee                     |                                    |               |      |        |                     |
|                               | Invitation Sent on OR After |                                    |               |      |        |                     |
|                               |                             | Calendar                           |               |      |        |                     |
|                               | <b>Response Status</b>      | Please Select -                    |               |      |        |                     |
|                               |                             |                                    |               |      | Search | <b>Clear Filter</b> |
| Date Sent                     | <b>Invited By</b>           | Invitee                            | <b>Status</b> |      |        |                     |
| 8/15/2012 11:19:07 AM         | Michael Malone              | tom.greene@defenseweb.com          | Accepted      | view | delete |                     |
| 8/16/2012 9:00:07 AM          | Michela Baca                | karen.karadimov@osd.mil            | Pending       | view | delete | resend              |
| 8/10/2012 3:05:14 PM          | Seth Darr                   | cramdonInash@gmail.com             | Accepted      | view | delete |                     |
| 8/16/2012 8:58:24 AM          | Michela Baca                | Kelly.Mohondro@osd.mil             | Accepted      | view | delete |                     |
| 2/15/2013 9:38:10 AM          | <b>Brandi Jacobs</b>        | jbarker@bowenconsulting.com        | Accepted      | view | delete |                     |
| 2/15/2013 9:38:08 AM          | <b>Brandi Jacobs</b>        | srose-johnson@bowenconsulting.com  | Accepted      | view | delete |                     |
| 1/17/2013 6:58:13 AM          | Brandi Jacobs               | brandi.jacobs10@gmail.com          | Accepted      | view | delete |                     |
| 8/27/2012 7:19:52 AM          | Kim Mathieu                 | kimberly.lockett@nliven.com        | Accepted      | view | delete |                     |
| 3/21/2013 4:31:24 PM          | Michela Baca                | travis.zander@defenseweb.com       | Accepted      | view | delete |                     |
| 9/26/2012 4:41:10 PM          | Michela Baca                | michela.baca@acsstaff.org          | Accepted      | view | delete |                     |
| 2/15/2013 9:38:09 AM          | <b>Brandi Jacobs</b>        | mdamoah@bowenconsulting.com        | Accepted      | view | delete |                     |
| 2/15/2013 9:38:09 AM          | <b>Brandi Jacobs</b>        | mkazilbash@bowenconsulting.com     | Accepted      | view | delete |                     |
| 2/15/2013 9:38:09 AM          | <b>Brandi Jacobs</b>        | tlanier@bowenconsulting.com        | Accepted      | view | delete |                     |
| 8/8/2012 6:24:06 PM           | Seth Darr                   | seth.darr@defenseweb.com           | Touched       | view | delete |                     |
| 9/26/2012 4:39:58 PM          | brian jong                  | brian.jong@nliven.com              | Accepted      | view | delete |                     |
| 2/15/2013 9:37:56 AM          | Brandi Jacobs               | MBaker@bowenconsulting.com         | Accepted      | view | delete |                     |
| 8/27/2012 11:24:53 AM         | Kim Mathieu                 | kimberly.lockett@defenseweb.com    | Accepted      | view | delete |                     |
| 2/15/2013 9:38:10 AM          | <b>Brandi Jacobs</b>        | awitcher@bowenconsulting.com       | Accepted      | view | delete |                     |
| 8/10/2012 3:02:08 PM          | Seth Darr                   | sethdarr@gmail.com                 | Touched       | view | delete |                     |
| 2/15/2013 9:38:08 AM          | <b>Brandi Jacobs</b>        | sqarrett@bowenconsulting.com       | Accepted      | view | delete |                     |
| 8/27/2012 11:09:01 AM         | Kim Mathieu                 | kimberly.mathieu@nliven.com        | Accepted      | view | delete |                     |
| 8/16/2012 9:00:08 AM          | Michela Baca                | richard.briggs@osd.mil             | Accepted      | view | delete |                     |
| 8/15/2012 9:25:16 AM          | Seth Darr                   | dave.yates@nliven.com              | Accepted      | view | delete |                     |
| 8/16/2012 8:58:25 AM          | Michela Baca                | David.Dupuis@osd.mil               | Accepted      | view | delete |                     |
| 8/27/2012 11:41:47.AM         | Kim Mathieu                 | kimberly.lockett@sd.defenseweb.net | Pending       | view | delete | resend              |

**Figure 11.10**

![](_page_57_Picture_25.jpeg)

#### **ii. View Invitation**

**Figure 11.11**

# **iii. Invitation Template**

![](_page_58_Picture_21.jpeg)

**Figure 11.12**

### **iv. Edit Template**

![](_page_58_Picture_22.jpeg)

**Figure 11.13**

#### **IV. Miscellaneous**

a. **About Military OneSource**: Users can click on the About Military OneSource link at the bottm of every page to learn about Military OneSource.

![](_page_59_Picture_47.jpeg)

b. **Privacy & Security** : Users can click on the Privacy & Security link at the bottom of every page to learn more about Privacy Policy and Security.

![](_page_59_Picture_48.jpeg)

**Figure 12.2**

c. **Disclaimer**: Users can click on the Disclaimer link at the bottom of every page to learn more about the site's Disclaimer (Figure 12.3).

![](_page_60_Picture_1.jpeg)

**Disclaimer** 

#### **Protection of Rights**

Military OneSource Case Management Sytem (CMS) does not share personally identifiable information with vendors or other agents, companies Mittary OneSource Case Management Stytem (CAb) ones not stare personally identitieat<br>be intermedical personal information is used only to enhance your experience with Military OneSource<br>CMS; it is not sold, rented, loaned,

You should be aware that if you use employer-provided equipment, email services, or use employer access to the Internet, monitoring software may be used at any time and no rights to privacy will be afforded. Employers may

#### **General Information**

**WEIGHT IMPORTMENT ONES**<br> **WEIGHT OF THE SET OF THE SET ON THE SET ON THE SET OF SET ON THE SET OF SET ONE OF SET OF SET OF SET OF SET OF SET OF SET OF SET OF SET OF SET OF SET OF SET OF SET OF SET OF SET OF SET OF SET OF** 

You should never disregard legal, financial, or medical advice from a professional or delay in seeking it because of information you have read on Military OneSource Online. If you are intending to pursue a legal action ag fitness program.

If you are experiencing a crisis situation, such as a medical emergency, suicidal intent, a danger to yourself or others, are in an abusive<br>relationship, or are concerned about child abuse or the abuse of an older relative promptly

Fig. 1. The Source believes that individuals have the right and responsibility to evaluate and choose the most appropriate services and information to meet their needs. The information and referrals provided on this Web si ndations of services

Whenever you submit personal information to Military OneSource Online, Secure Socket Layer (SSL) technology is offered in an to attempt to protect your confidentiality. The technology staff regularly checks for the success and failure of system processes and services to maintain web<br>security and integrity.

#### **Other Web Sites**

**Other Web Sites**<br> **Other Web Sites**<br>
Military OneSource Online. When participants are encouraged to exercise discretion<br>
Military OneSource Online. When participants link to an external Web site from Military<br>
Web sites t sites.

No guarantee about any external Web site's security is made by Military OneSource Online. Additionally, Military OneSource Online cannot control the use of "cookies" or any other such tracking devices that are used by ext

Frequencies of Military OneSource Online are or<br>opyrighted as a collective work under the laws of United States and other or<br>pyright laws. The collective work includes works that are the property of the Information Provide

#### **Military OneSource Discussion Boards**

For foster a sense of community, and to allow for a useful, interactive dissemination of ideas within the online community, Military OneSource offers Discussion Boards to help participants share ideas and experiences with

The Military OneSource Discussion Board service is free to all eligible Military OneSource participants. This service allows participants to post questions or concerns to the entire Military OneSource community. If a parti

Please be aware that Military OneSource Discussion Boards are available to all members of DoD, including Active Duty, Reserve, Guard and<br>their family members at your installation and command. Please be aware that your User

If you are in an emergency medical situation, if you have suicidal intent, if you feel that you may be an immediate danger to yourself or others, if you are in an abusive relationship, or if you are concerned about child abuse or the abuse of an older relative or dependent adult, you should promptly contact the appropriate authorities in that matter.

There are rules of etiquette and standards of behavior that must be adhered to when accessing these Military OneSource services. Compliance with the rules and standards listed below is required from all Military OneSource

accommodation and the dear, considerate, and meaningful. No participant has the right to infringe upon another participants ability to obtain information on this site by methods such as, but not limited to, harassment, ins sages posted or

 $\label{thm:loging} \textit{Logging} \text{ on to the Military OneSource site and impersonating another individual is a violation of the terms of this agreement. Participants may not send or post advertisements to sell products or services, or make any offer that will result in financial gain, to other participants. Any such positions will be deleted from the Military OneSource Discussion Boards.$ 

Failure to comply with the terms listed above may lead to the termination of your access to this site. Military OneSource has the sole right to discontinue the access of any participant who violates the Military OneSource

As a participant of Military OneSource, you assume responsibility for all activity that is undertaken in your name. For this reason, sharing your<br>passcodes or other personal data with unreliable or suspect individuals is s

passcouss or other personal data with unreliable or suspect intuviduals is strongly useouraged.<br>The interactive nature of the Military OneSource Discussion Boards makes it impossible for Military OneSource to assume respon The interactive nature of the Military OneSource Discussion Boards makes it impossible for Military OneSource to assume responsibility for any of the content posted by its participants. The ideas, suggestions, thoughts, r

Military OneSource Discussion Board Moderators reserve the right to edit and/or delete any postings that are submitted to the Military oneSource Discussion Boards if the Military oneSource is not responsible for any failu

All materials, writings, and correspondence submitted to the Military OneSource Discussion Boards are considered content and become the property of Military OneSource Discussion Boards are considered content and become th is site, you are

You must not copy, transmit, modify, distribute, publish, or create any derivative works from any of the content you find on Military OneSource, unless you have the legal right to, or it is for personal, non-commercial pu

Military OneSource Online will not make available any identifiable information in any form without the prior written or electronic consent of the individual identified, with the following exceptions: providing information as required by law, court order, or other valid legal processes.

.<br>About Military OneSource | Privacy & Sequally | Disclaimer | References | Feedback

d. **References**: Users can click on the "References" link to access the Download Center that contains the user manuals and the computer based trainings.

![](_page_61_Picture_26.jpeg)

**Figure 12.4**

e. **About MC&FP**: Users can click on the "About MC&FP" link to locate more information regarding MC&FP (Figure 12.5).

![](_page_62_Picture_1.jpeg)

# **Military** OneSource

#### **About Military Community & Family Policy**

#### **MC&FP Mission**

The Office of the Deputy Assistant Secretary of Defense for MC&FP is directly responsible for programs and policies establishing and supporting community quality of life programs for service members and their families worldwide. This office also serves as the focal point for coordination of the broad range of QOL issues within the Department of Defense. Specifically, the Deputate performs the following functions:

- provides for family support policies and programs in areas including family center operations, child care, youth programs, family advocacy, relocation, transition support services, and support during mobilization and deployment (including casualty affairs)
- provides policy and management direction for dependents' education programs stateside and overseas to ensure educational services are uniform and high quality
- establishes program policy for mission sustaining and basic community programs for Morale, Welfare and Recreation, and Voluntary and Post-Secondary Education
- coordinates the services of nonprofit agencies such as the Red Cross, Armed Services YMCA and the USO
- provides policy and program oversight to ensure military community QOL programs are designed and executed to support the needs of the post-drawdown force and the DoD mission
- coordinates DoD oversight of the Armed Forces Retirement Home Board
- **Armed Forces Retirement Home**

#### The AFRH is a one-of-a-kind independent federal agency established to care for veterans in three settings: independent living, assisted living, and long-term care. Services include physical activities, health care, arts and crafts, dining, travel, and social and cultural activities

with campuses in Washington, DC and Gulfport, Mississippi.

#### **Community Support for Families with Special Needs**

The Office of Community Support for Families with Special Needs ensures that military families with special needs receive direct services (policy and oversight of early intervention services and special education provided to military children from the military medical departments and the DoD schools); assignment coordination (policy and oversight of the Exceptional Family Member Program enrollment and assignment oordination function); and family support (policy and oversight of the expansion of the EFMP family support function).

#### **Defense Commissary Agency**

DeCA, with headquarters at Fort Lee, Virginia, operates a world-wide system of commissary stores as an integral element of the military pay and benefits package for members of the uniformed services on active duty, members of the Reserve Components, retired members, and others authorized by law or regulation.

#### Department of Defense Education Activity

DoDEA plans, directs, coordinates, and manages the <u>education programs</u> for DoD dependents who would otherwise not have access to a highquality public education.

#### **Family Advocacy**

FAP is the DoD social services program at every installation with command-sponsored families to address child abuse and domestic abuse in the military community, promoting public awareness and prevention, early identification, reporting, comprehensive and coordinated safety planning and support to victims, and treatment for all family members when appropriate, in collaboration with civilian agencies.

#### Family Policy/Children and Youth

The Office of Family Policy/Children and Youth provides oversight for child development programs; services and support for geographically dispersed service members and families in all states and territories; youth financial readiness services and tools that promote financial literacy and well-being; education programs that build skills for individual and family life development; and partnerships with federal and non-federal entities to augment support for service members and their families.

#### **Military OneSource**

Military OneSource provides service members and their families with access to a wide variety of resources and support in order to weather the demands of military life. In an increasingly technological and mobile world, MilitaryOneSource.mil offers support 24/7, telephonically as well as online.

#### Morale, Welfare and Recreation

MWR encompasses a wide array of community support and business operations, supporting authorized patrons worldwide. Participation in recreation, fitness, sports, cultural arts, and other leisure activities is the key to active living, which leads to improved personal health and wellbeing and helps build strong military families and healthy communities.

#### sale Activities and Nonappropriated Fund Policy

The Resale Activities and Nonappropriated Fund Policy Office is responsible for the oversight and policy governing the commissary and exchange benefits, operations, and programs, which are among the most valued contributors to the quality of life of service members and their families.

#### **Strategic Outreach**

The Office of Military Community Outreach is responsible for developing and implementing outreach tactics supporting MC&FP, communicating critical program and policy information to service members and their families, leadership, and service providers through public affairs activities, online tools and resources, social media channels, and print products.

#### **State Liaison and Educational Opportunities**

Through engagement and education of state policymakers, nonprofit associations, concerned business interests, and other state leaders, DSLO seeks to work with states to remove unnecessary barriers and significantly improve the quality of life for military families. In addition, through program and policy oversight, the Educational Opportunities office supports the voluntary education requirements of one of the largest continuing education programs in the world.

f. **Accessibility**: Users can click on the accessibility link to locate more information regarding Accessibility.

![](_page_63_Picture_15.jpeg)

**Figure 12.6**